WalkerWiki - wiki.alanwalker.uk - http://cameraangle.co.uk/

# **wget Examples**

wget can be used to get a single file from a website, or to download the entire site if you know how. Here some examples of using wget.

## **Download a single file**

To get a single file from a website, and save it using it's default name, use:

```
 wget http://www.cameraangle.co.uk/index.php
 This will download the file index.php from wwww.cameraangle.co.uk
```
# **Download a single file and rename it**

To get a single file from a website, and save it using a new name, use:

```
 wget http://www.cameraangle.co.uk/index.php -O index.txt
This will download the file index.php from www.cameraangle.co.uk and save it as index.txt
```
#### **Resume an interrupted download previously started by wget itself**

This does depend on the site supporting resuming.

```
 wget ‐‐continue example.com/big.file.iso
```
## **Download a file but only if the version on server is newer than your local copy**

wget ‐‐continue ‐‐timestamping wordpress.org/latest.zip

From: <http://cameraangle.co.uk/> - **WalkerWiki - wiki.alanwalker.uk**

Permanent link: **[http://cameraangle.co.uk/doku.php?id=wget\\_examples&rev=1473872104](http://cameraangle.co.uk/doku.php?id=wget_examples&rev=1473872104)**

Last update: **2023/03/09 22:35**

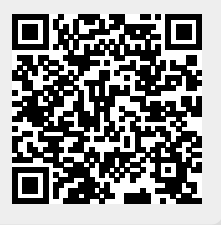